*[MS-SPSTWS] — v20120411 SharePoint Security Token Service Web Service Protocol Specification* 

 *Copyright © 2012 Microsoft Corporation.* 

# **[MS-SPSTWS]: SharePoint Security Token Service Web Service Protocol Specification**

#### **Intellectual Property Rights Notice for Open Specifications Documentation**

- **Technical Documentation.** Microsoft publishes Open Specifications documentation for protocols, file formats, languages, standards as well as overviews of the interaction among each of these technologies.
- **Copyrights.** This documentation is covered by Microsoft copyrights. Regardless of any other terms that are contained in the terms of use for the Microsoft website that hosts this documentation, you may make copies of it in order to develop implementations of the technologies described in the Open Specifications and may distribute portions of it in your implementations using these technologies or your documentation as necessary to properly document the implementation. You may also distribute in your implementation, with or without modification, any schema, IDL's, or code samples that are included in the documentation. This permission also applies to any documents that are referenced in the Open Specifications. Tra**challectual Property Rights Notice for Open Specifications Documentation<br>
• Technical Documentation. Microsoft publishes Open Specifications documentation for<br>
process, file forms, [mi](http://go.microsoft.com/fwlink/?LinkId=214445)nimages, standards as well as overv** 
	- **No Trade Secrets.** Microsoft does not claim any trade secret rights in this documentation.
	- **Patents.** Microsoft has patents that may cover your implementations of the technologies described in the Open Specifications. Neither this notice nor Microsoft's delivery of the documentation grants any licenses under those or any other Microsoft patents. However, a given Open Specification may be covered by Microsoft Open Specification Promise or the Community Promise. If you would prefer a written license, or if the technologies described in the Open Specifications are not covered by the Open Specifications Promise or Community Promise, as applicable, patent licenses are available by contacting iplg@microsoft.com.
	- **Trademarks.** The names of companies and products contained in this documentation may be covered by trademarks or similar intellectual property rights. This notice does not grant any licenses under those rights.
	- **Fictitious Names.** The example companies, organizations, products, domain names, e-mail addresses, logos, people, places, and events depicted in this documentation are fictitious. No association with any real company, organization, product, domain name, email address, logo, person, place, or event is intended or should be inferred.

**Reservation of Rights.** All other rights are reserved, and this notice does not grant any rights other than specifically described above, whether by implication, estoppel, or otherwise.

**Tools.** The Open Specifications do not require the use of Microsoft programming tools or programming environments in order for you to develop an implementation. If you have access to Microsoft programming tools and environments you are free to take advantage of them. Certain Open Specifications are intended for use in conjunction with publicly available standard specifications and network programming art, and assumes that the reader either is familiar with the aforementioned material or has immediate access to it.

**Preliminary Documentation.** This Open Specification provides documentation for past and current releases and/or for the pre-release (beta) version of this technology. This Open Specification is final

*[MS-SPSTWS] — v20120411 SharePoint Security Token Service Web Service Protocol Specification* 

 *Copyright © 2012 Microsoft Corporation.* 

documentation for past or current releases as specifically noted in the document, as applicable; it is preliminary documentation for the pre-release (beta) versions. Microsoft will release final documentation in connection with the commercial release of the updated or new version of this technology. As the documentation may change between this preliminary version and the final version of this technology, there are risks in relying on preliminary documentation. To the extent that you incur additional development obligations or any other costs as a result of relying on this preliminary documentation, you do so at your own risk.

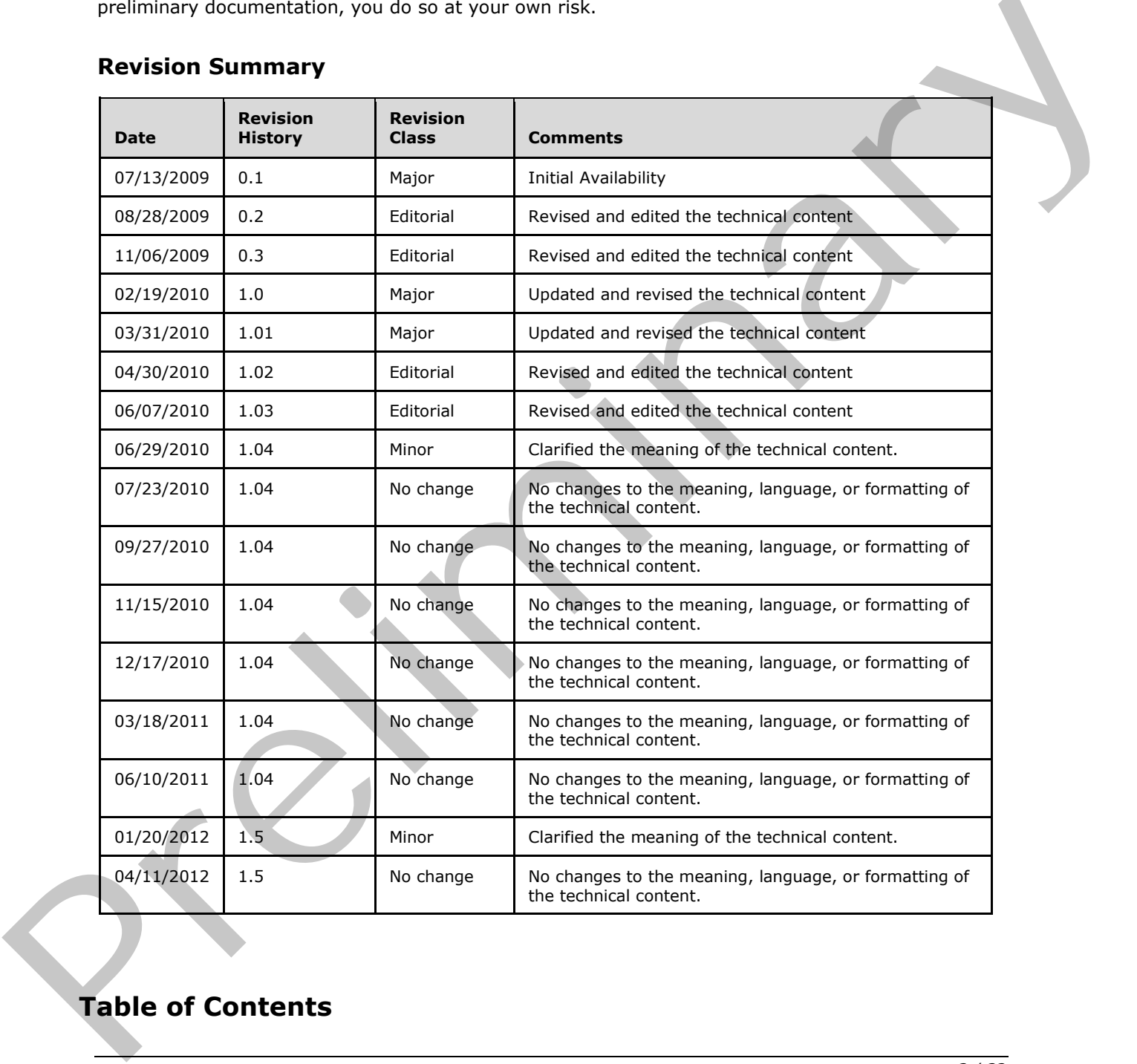

## **Revision Summary**

# **Table of Contents**

*[MS-SPSTWS] — v20120411 SharePoint Security Token Service Web Service Protocol Specification* 

 *Copyright © 2012 Microsoft Corporation.* 

 *Release: Wednesday, April 11, 2012* 

*3 / 32*

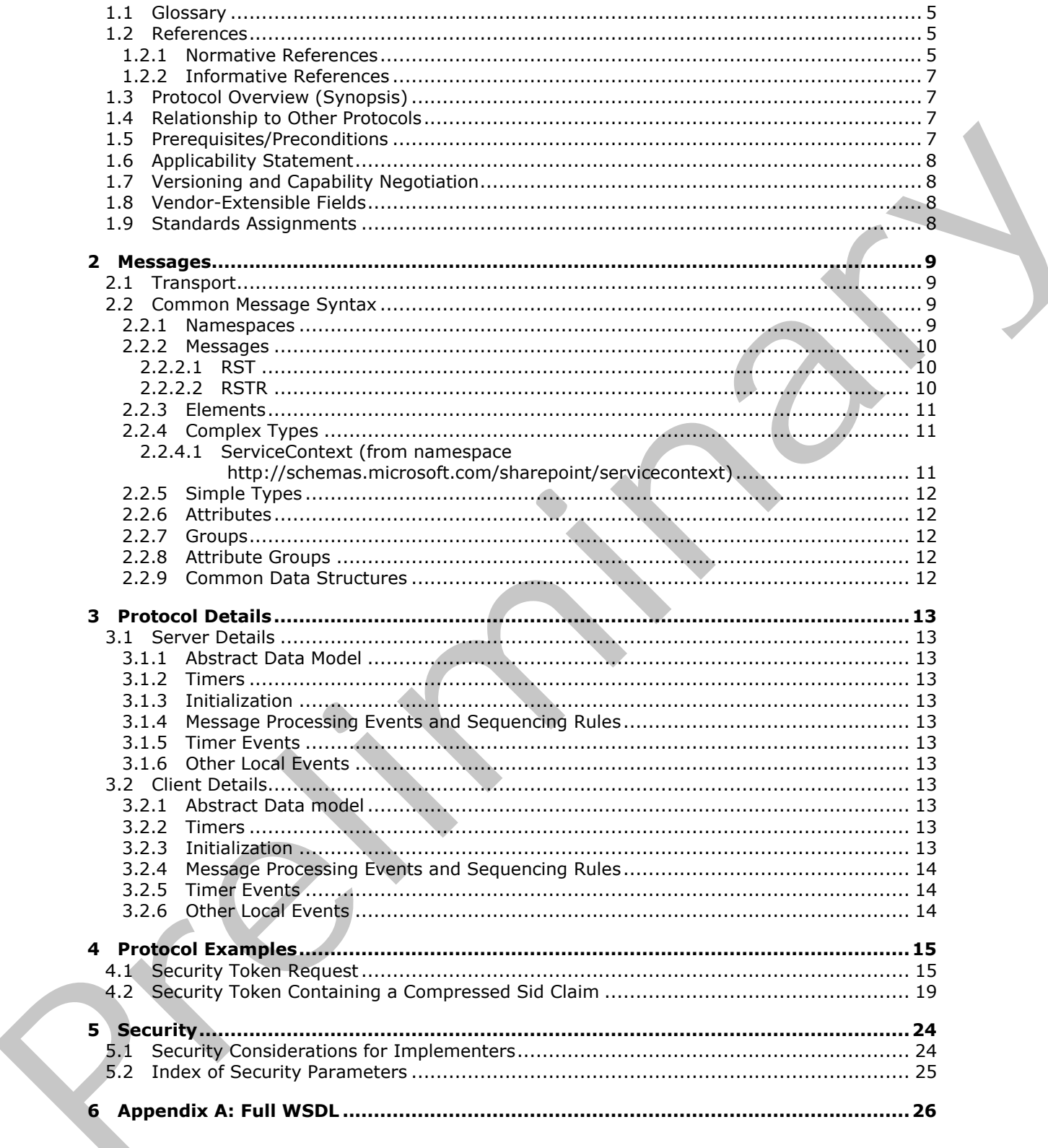

[MS-SPSTWS] - v20120411<br>SharePoint Security Token Service Web Service Protocol Specification

Copyright © 2012 Microsoft Corporation.

- **[7 Appendix B: Product Behavior ................................................................................29](#page-28-0) [8 Change Tracking.....................................................................................................30](#page-29-0) [9 Index .....................................................................................................................31](#page-30-0)**
- <span id="page-4-5"></span>1 Introduction

This document specifies the SharePoint Security Token Service Web Service Protocol, which defines restrictions for several related protocols and enables interoperability and authentication with Web services that are provided by protocol servers.

Sections 1.8, 2, and 3 of this specification are normative and can contain the terms MAY, SHOULD, MUST, MUST NOT, and SHOULD NOT as defined in RFC 2119. Sections 1.5 and 1.9 are also normative but cannot contain those terms. All other sections and examples in this specification are informative.

## <span id="page-4-0"></span>**1.1 Glossary**

The following terms are defined in [MS-GLOS]:

<span id="page-4-4"></span>**authentication security identifier (SID)**

The following terms are defined in [MS-OFCGLOS]:

**culture name request identifier security token service (STS) site subscription site subscription identifier SOAP message Web Services Description Language (WSDL) XML schema**

The following terms are specific to this document:

<span id="page-4-3"></span>**MAY, SHOULD, MUST, SHOULD NOT, MUST NOT:** These terms (in all caps) are used as described in [RFC2119]. All statements of optional behavior use either MAY, SHOULD, or SHOULD NOT.

## <span id="page-4-1"></span>**1.2 References**

<span id="page-4-6"></span>References to Microsoft Open Specifications documentation do not include a publishing year because links are to the latest version of the documents, which are updated frequently. References to other documents include a publishing year when one is available.

## <span id="page-4-2"></span>**1.2.1 Normative References**

We conduct frequent surveys of the normative references to assure their continued availability. If you have any issue with finding a normative reference, please contact dochelp@microsoft.com. We will assist you in finding the relevant information. Please check the archive site, http://msdn2.microsoft.com/en-us/library/E4BD6494-06AD-4aed-9823-445E921C9624, as an additional source. The counters specifies the Shareholm Security Token Service Wab Service [Pr](http://msdn2.microsoft.com/en-us/library/E4BD6494-06AD-4aed-9823-445E921C9624)otocol, wh[i](%5bMS-OFCGLOS%5d.pdf)ch defines<br>there are a convenience of the convention of the server of the Service Service Service Service Service Service Definition of t

*[MS-SPSTWS] — v20120411 SharePoint Security Token Service Web Service Protocol Specification* 

 *Copyright © 2012 Microsoft Corporation.* 

[BSP] McIntosh, M., Gudgin, M., Morrison, K.S., et al., "Basic Security Profile Version 1.0", March 2007, [http://www.ws-i.org/profiles/basicsecurityprofile-1.0.html](http://go.microsoft.com/fwlink/?LinkId=131543)

[MS-TNAP] Microsoft Corporation, ["Telnet: NT LAN Manager \(NTLM\) Authentication Protocol](%5bMS-TNAP%5d.pdf)  [Specification"](%5bMS-TNAP%5d.pdf).

[RFC2119] Bradner, S., "Key words for use in RFCs to Indicate Requirement Levels", BCP 14, RFC 2119, March 1997, http://www.rfc-editor.org/rfc/rfc2119.txt

[SAMLCore] Maler, E., Mishra, P., Philpott, R., et al., "Assertions and Protocol for the OASIS Security Assertion Markup Language (SAML) V1.1", September 2003, http://www.oasisopen.org/committees/download.php/3406/oasis-sstc-saml-core-1.1.pdf

[SAMLToken1.1] Lawrence, K., Kaler, C., Monzillo, R., et al., "Web Services Security: SAML Token Profile 1.1", February 2006, http://www.oasis-open.org/committees/download.php/16768/wss-v1.1 spec-os-SAMLTokenProfile.pdf 21.9. Mark Target (WSD), 1.1, Mark Target (WSD), 10, Mark Target (WSD), 10, Mark Target (WSD), 10, Mark Target (WSD), 10, Mark Target (WSD), 10, Mark Target (WSD), 10, Mark Target (WSD), 10, Mark Target (WSD), 10, Mark Ta

[SOAP1.1] Box, D., Ehnebuske, D., Kakivaya, G., et al., "Simple Object Access Protocol (SOAP) 1.1", May 2000, http://www.w3.org/TR/2000/NOTE-SOAP-20000508/

[SOAP1.2/1] Gudgin, M., Hadley, M., Mendelsohn, N., Moreau, J., and Nielsen, H.F., "SOAP Version 1.2 Part 1: Messaging Framework", W3C Recommendation, June 2003, http://www.w3.org/TR/2003/REC-soap12-part1-20030624

[WSDL] Christensen, E., Curbera, F., Meredith, G., and Weerawarana, S., "Web Services Description Language (WSDL) 1.1", W3C Note, March 2001, http://www.w3.org/TR/2001/NOTE-wsdl-20010315

[WSFederation] Kaler, C., Nadalin, A., Bajaj, S., et al., "Web Services Federation Language (WS-Federation)", Version 1.1, December 2006, http://specs.xmlsoap.org/ws/2006/12/federation/wsfederation.pdf

If you have any trouble finding [WSFederation], please check here.

[WSS] OASIS, "Web Services Security: SOAP Message Security 1.1 (WS-Security 2004)", February 2006, http://www.oasis-open.org/committees/download.php/16790/wss-v1.1-spec-os-SOAPMessageSecurity.pdf

[WSSC] OpenNetwork, Layer7, Netegrity, Microsoft, Reactivity, IBM, VeriSign, BEA Systems, Oblix, RSA Security, Ping Identity, Westbridge, Computer Associates, "Web Services Secure Conversation Language (WS-SecureConversation)", February 2005, http://schemas.xmlsoap.org/ws/2005/02/sc

[WSSC1.3] Lawrence, K., Kaler, C., Nadalin, A., et al., "WS-SecureConversation 1.3", March 2007, http://docs.oasis-open.org/ws-sx/ws-secureconversation/200512/ws-secureconversation-1.3 os.html

[WSSE 1.0] Nadalin, A., Kaler, C., Hallam-Baker, P., and Monzillo, R., Eds., "Web Services Security: SOAP Message Security 1.0 (WS-Security 2004)", OASIS Standard 200401, March 2004, http://docs.oasis-open.org/wss/2004/01/oasis-200401-wss-soap-message-security-1.0.pdf

[WSSKTP1.1] Lawrence, K., Kaler, C., Nadalin, A., et al., "Web Services Security Kerberos Token Profile 1.1", November 2005, http://www.oasis-open.org/committees/download.php/16788/wssv1.1-spec-os-KerberosTokenProfile.pdf

[WSSP1.2] OASIS Standard, "WS-SecurityPolicy 1.2", July 2007, http://docs.oasis-open.org/wssx/ws-securitypolicy/200702/ws-securitypolicy-1.2-spec-os.pdf

*[MS-SPSTWS] — v20120411 SharePoint Security Token Service Web Service Protocol Specification* 

 *Copyright © 2012 Microsoft Corporation.* 

[WSTrust] IBM, Microsoft, Nortel, VeriSign, "WS-Trust V1.0", February 2005, [http://specs.xmlsoap.org/ws/2005/02/trust/WS-Trust.pdf](http://go.microsoft.com/fwlink/?LinkId=90584)

[WS-Trust1.3] Nadalin, A., Goodner, M., Gudgin, M., Barbir, A., Granqvist, H., "WS-Trust 1.3", OASIS Standard 19 March 2007, [http://docs.oasis-open.org/ws-sx/ws-trust/200512/ws-trust-1.3](http://go.microsoft.com/fwlink/?LinkID=183838&clcid=0x409) [os.html](http://go.microsoft.com/fwlink/?LinkID=183838&clcid=0x409)

[XML] World Wide Web Consortium, "Extensible Markup Language (XML) 1.0 (Fourth Edition)", W3C Recommendation, August 2006, http://www.w3.org/TR/2006/REC-xml-20060816/

[XMLNS] Bray, T., Hollander, D., Layman, A., et al., Eds., "Namespaces in XML 1.0 (Third Edition)", W3C Recommendation, December 2009, http://www.w3.org/TR/2009/REC-xml-names-20091208/

[XMLSCHEMA1] Thompson, H.S., Ed., Beech, D., Ed., Maloney, M., Ed., and Mendelsohn, N., Ed., "XML Schema Part 1: Structures", W3C Recommendation, May 2001, http://www.w3.org/TR/2001/REC-xmlschema-1-20010502/

[XMLSCHEMA2] Biron, P.V., Ed. and Malhotra, A., Ed., "XML Schema Part 2: Datatypes", W3C Recommendation, May 2001, http://www.w3.org/TR/2001/REC-xmlschema-2-20010502/

## <span id="page-6-0"></span>**1.2.2 Informative References**

<span id="page-6-4"></span>[MS-GLOS] Microsoft Corporation, "Windows Protocols Master Glossary".

[MS-OFBA] Microsoft Corporation, "Office Forms Based Authentication Protocol Specification".

<span id="page-6-5"></span>[MS-OFCGLOS] Microsoft Corporation, "Microsoft Office Master Glossary".

#### <span id="page-6-1"></span>**1.3 Protocol Overview (Synopsis)**

This protocol specifies restrictions for a set of protocols and provides clarifications that enable interoperability when invoking Web services that are provided by the protocol server. See section 1.2 of this document for the references of the related protocols. This protocol and the related protocols can be used by protocol clients and protocol servers to implement **authentication**.

This protocol uses the model described in [WSTrust] and restricts messages as described in [SAMLCore].

In addition, this protocol relies on several underlying protocols. The exchanged messages are based on SOAP, as described in  $[SOAP1.1]$  and  $[SOAP1.2/1]$ , over XML, as described in  $[XML]$ . This protocol also requires a transport. This document does not specify which transport to use. However, this protocol does depend on the transport to help provide message integrity and protection. (MRL) Word Wide West Constraints, "Technology Harting Language (MNL) La (Franche Re[li](http://go.microsoft.com/fwlink/?LinkId=90520)ction)", W3C<br>
Reco[m](http://go.microsoft.com/fwlink/?LinkId=90584)mendat[i](%5bMS-OFCGLOS%5d.pdf)o[n](%5bMS-OFBA%5d.pdf), August 2005, http://www.w[a](http://go.microsoft.com/fwlink/?LinkId=90610)l.eng/TE/2006/REC-min-2006/REC-min-2006/REC-min-2006/REC-min-2006/REC-min-2006/RE

<span id="page-6-7"></span>For NTLM authentication, this protocol refers to the [MS-TNAP] protocol specification, which describes the NTLM authentication method.

## <span id="page-6-2"></span>**1.4 Relationship to Other Protocols**

<span id="page-6-6"></span>Other than the normative references this protocol doesn't use any other protocols.

## <span id="page-6-3"></span>**1.5 Prerequisites/Preconditions**

Clients that need to request a SharePoint token should use the following endpoints:

*[MS-SPSTWS] — v20120411 SharePoint Security Token Service Web Service Protocol Specification* 

 *Copyright © 2012 Microsoft Corporation.* 

To request a token using Windows as an authentication method with a **[security token service](%5bMS-OFCGLOS%5d.pdf)  [\(STS\)](%5bMS-OFCGLOS%5d.pdf)**, the endpoint URL is exposed through the site URL under http[s]://host:port/site/\_vti\_bin/sts/spsecuritytokenservice.svc/windows

NTLM authentication is out of scope of this document and is described in [\[MS-TNAP\].](%5bMS-TNAP%5d.pdf)

To request a token using an authenticated session cookie as a method of authentication with an STS, the endpoint URL is exposed through the site URL under http[s]://host:port/site/\_vti\_bin/sts/spsecuritytokenservice.svc/cookie

To use the STS Windows endpoint, the web application that hosts the site MUST have NTLM authentication enabled.

To use an STS cookie endpoint, the web application that hosts the site MUST have forms-based authentication enabled.

The authenticated session cookie MUST be requested, as specified in the [MS-OFBA] protocol standard.

When a SAML token is presented to SharePoint for the purposes of authenticating, the token conforms to the [SAMLCore] specification, uses the [WSFederation] protocol standard and follows the [WSTrust1.3] protocol.

In the server scenarios, SharePoint services consumers request the tokens from the local computer STS via the SharePoint object model. No endpoint is used, although this document describes the token that the local computer STS creates to access SharePoint services. The li[n](http://go.microsoft.com/fwlink/?LinkId=90581)e and point USE View and point the sign and the sign and the sign and the sign and the sign and the sign and the sign and the sign and the sign and the sign and the sign and the sign and the sign and the sign and t

<span id="page-7-4"></span>The transport protocol MUST use TCP.

#### <span id="page-7-0"></span>**1.6 Applicability Statement**

This protocol is applicable when interoperability with Web service implementations provided by the protocol server require both claims based authentication and to interoperate with external web services configured to use [WSFederation] with SharePoint.

#### <span id="page-7-1"></span>**1.7 Versioning and Capability Negotiation**

<span id="page-7-6"></span><span id="page-7-5"></span>None.

#### <span id="page-7-2"></span>**1.8 Vendor-Extensible Fields**

<span id="page-7-7"></span>None.

## <span id="page-7-3"></span>**1.9 Standards Assignments**

None.

*8 / 32*

*[MS-SPSTWS] — v20120411 SharePoint Security Token Service Web Service Protocol Specification* 

 *Copyright © 2012 Microsoft Corporation.* 

## <span id="page-8-0"></span>**2 Messages**

## <span id="page-8-1"></span>**2.1 Transport**

<span id="page-8-6"></span><span id="page-8-5"></span>This document does not define how **[SOAP messages](%5bMS-OFCGLOS%5d.pdf)** are transmitted over a network. However, this protocol does depend on a transport to help protect messages. Refer to section [5](#page-23-2) for more information about the security of the messages.

## <span id="page-8-2"></span>**2.2 Common Message Syntax**

This section contains common definitions that are used by this protocol. The syntax of the definitions uses **XML schema**, as specified in [XMLSCHEMA1] and [XMLSCHEMA2], and **WSDL**, as specified in [WSDL]. Mondulate about the anciety of the missions, and the secu[r](%5bMS-OFCGLOS%5d.pdf)ity of the missions.<br>
2. Common Message Syntax of the state of the syntax of the set of the syntax of the set of the syntax of the set of the syntax of the set of t

## <span id="page-8-3"></span>**2.2.1 Namespaces**

<span id="page-8-4"></span>The following namespaces are defined by this document. These namespaces are used to identify the claim types created by the STS.

http://schemas.microsoft.com/sharepoint/2009/08/claims/useridentifier

Prefix: spuid

Description: URI for the user's unique identifier claim type.

http://schemas.microsoft.com/sharepoint/2009/08/claims/userlogonname

Predix: spuln

Description: URI for the user logon name claim type.

http://schemas.microsoft.com/sharepoint/2009/08/claims/identityprovider

Prefix: spip

Description: URI for the identity provider claim type.

http://schemas.microsoft.com/sharepoint/2009/08/claims/distributionlistsid

Prefix: spdl

Description: URI for the distribution list **security identifier (SID)** claim type.

http://schemas.microsoft.com/sharepoint/2009/08/claims/farmid

Prefix: spfid

- Description: URI for the farm identifier claim type.
- http://schemas.microsoft.com/sharepoint/2009/08/claims/processidentitysid

Prefix: sppsid

Description: URI for the process identity SID claim type.

http://schemas.microsoft.com/sharepoint/2009/08/claims/processidentitylogonname

 *Copyright © 2012 Microsoft Corporation.* 

*<sup>[</sup>MS-SPSTWS] — v20120411 SharePoint Security Token Service Web Service Protocol Specification* 

Prefix: sppln

Description: URI for the process logon name claim type.

The following namespaces are referenced by this document.

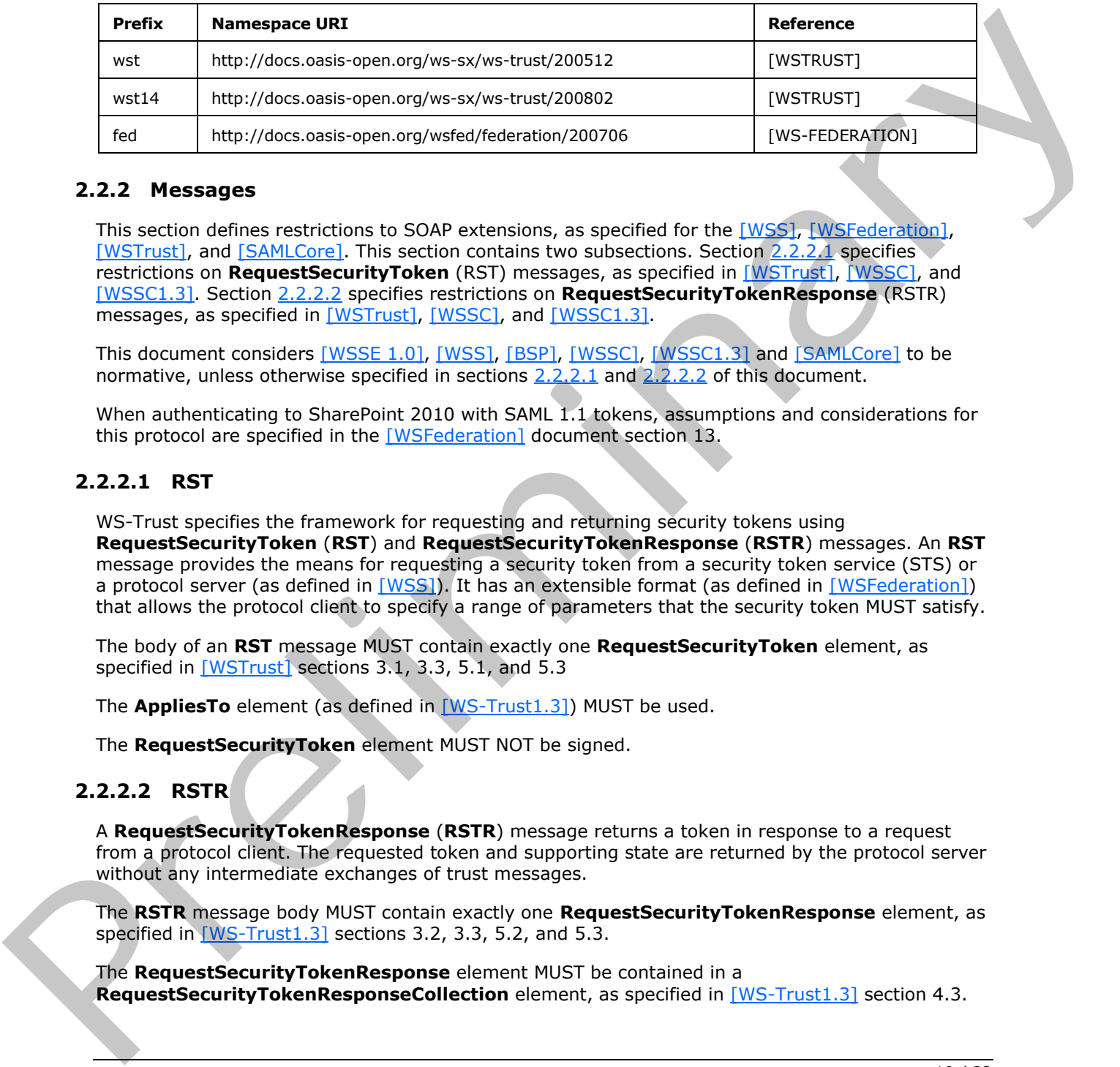

#### <span id="page-9-0"></span>**2.2.2 Messages**

<span id="page-9-5"></span>This section defines restrictions to SOAP extensions, as specified for the [WSS], [WSFederation], [WSTrust], and [SAMLCore]. This section contains two subsections. Section 2.2.2.1 specifies restrictions on **RequestSecurityToken** (RST) messages, as specified in [WSTrust], [WSSC], and [WSSC1.3]. Section 2.2.2.2 specifies restrictions on **RequestSecurityTokenResponse** (RSTR) messages, as specified in [WSTrust], [WSSC], and [WSSC1.3].

This document considers [WSSE 1.0], [WSS], [BSP], [WSSC], [WSSC1.3] and [SAMLCore] to be normative, unless otherwise specified in sections 2.2.2.1 and 2.2.2.2 of this document.

When authenticating to SharePoint 2010 with SAML 1.1 tokens, assumptions and considerations for this protocol are specified in the [WSFederation] document section 13.

## <span id="page-9-1"></span>**2.2.2.1 RST**

<span id="page-9-3"></span>WS-Trust specifies the framework for requesting and returning security tokens using **RequestSecurityToken** (**RST**) and **RequestSecurityTokenResponse** (**RSTR**) messages. An **RST** message provides the means for requesting a security token from a security token service (STS) or a protocol server (as defined in  $[WSS]$ ). It has an extensible format (as defined in  $[WSFederation])$ that allows the protocol client to specify a range of parameters that the security token MUST satisfy.

The body of an **RST** message MUST contain exactly one **RequestSecurityToken** element, as specified in [WSTrust] sections 3.1, 3.3, 5.1, and 5.3

The **AppliesTo** element (as defined in [WS-Trust1.3]) MUST be used.

<span id="page-9-4"></span>The **RequestSecurityToken** element MUST NOT be signed.

#### <span id="page-9-2"></span>**2.2.2.2 RSTR**

A **RequestSecurityTokenResponse** (**RSTR**) message returns a token in response to a request from a protocol client. The requested token and supporting state are returned by the protocol server without any intermediate exchanges of trust messages.

The **RSTR** message body MUST contain exactly one **RequestSecurityTokenResponse** element, as specified in  $[WS-Trust1.3]$  sections 3.2, 3.3, 5.2, and 5.3.

The **RequestSecurityTokenResponse** element MUST be contained in a **RequestSecurityTokenResponseCollection** element, as specified in [WS-Trust1.3] section 4.3.

*[MS-SPSTWS] — v20120411 SharePoint Security Token Service Web Service Protocol Specification* 

 *Copyright © 2012 Microsoft Corporation.* 

The **RequestSecurityTokenResponseCollection** element MUST NOT contain more than one **RequestSecurityTokenResponse** element.

The **RequestedSecurityToken** element MUST contain one or more SAML (Security Assertion Markup Language) security assertion.

The **RequestedSecurityToken** element MUST contain a saml:AuthenticationStatement **Assertion** as defined in [SAMLCore] with a **Subject** element that specify the principal that is the subject of the statement. It MUST contain one **NameIdentifier** element as defined in [SAMLToken1.1] section 2.4.2.1. The principal specified in the NameIdentifier assertion MUST be equal to the claim specified by an administrator as an user identity claim, as specified in section 2.2.1.

## <span id="page-10-0"></span>**2.2.3 Elements**

<span id="page-10-5"></span><span id="page-10-3"></span>This specification does not define any common XML schema element definitions.

## <span id="page-10-1"></span>**2.2.4 Complex Types**

The following table summarizes the set of common XML schema complex type definitions defined by this specification. XML schema complex type definitions that are specific to a particular operation are described with the operation.

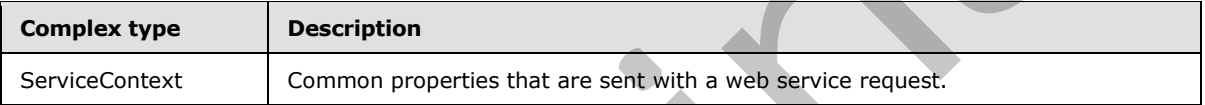

## <span id="page-10-2"></span>**2.2.4.1 ServiceContext (from namespace http://schemas.microsoft.com/sharepoint/servicecontext)**

<span id="page-10-4"></span>The ServiceContext element specifies common properties that are sent with a web service request.

```
<xs:element name="ServiceContext">
                 <xs:complexType>
                   <xs:sequence>
                      <xs:element name="correlationId" minOccurs="1" maxOccurs="1" 
              xmlns:q13="http://schemas.microsoft.com/2003/10/Serialization/" type="q13:guid"/>
                      <xs:element name="language" minOccurs="1" maxOccurs="1" type="xs:string"/>
                     <xs:element name="region" minOccurs="1" maxOccurs="1" type="xs:string"/>
                      <xs:element name="siteSubscriptionId" minOccurs="1" maxOccurs="1" 
              xmlns:q14="http://schemas.microsoft.com/2003/10/Serialization/" type="q14:guid"/>
                          <xs:attribute name="nil" type="xs:string" use="optional" fixed="true" />
                   </xs:sequence>
                 </xs:complexType>
              </xs:element>
as defined as Construction and the Subject Association of the specific term in the side of the specifical term in the side of the state of the construction of the Name I defined a Unit of the Construction of the Name I d
```
**correlationId:** The **request identifier** for the current request.

**language:** The **culture name** that corresponds to the language used by the request.

**region:** The culture name that corresponds to the regional settings used by the request.

**siteSubscriptionId:** A **site subscription identifier** that corresponds to the site that the request originated from. If the site does not have a site subscription, the nil attribute MUST be specified.

*[MS-SPSTWS] — v20120411 SharePoint Security Token Service Web Service Protocol Specification* 

 *Copyright © 2012 Microsoft Corporation.* 

#### <span id="page-11-0"></span>**2.2.5 Simple Types**

<span id="page-11-9"></span><span id="page-11-6"></span>This specification does not define any common XML schema simple type definitions.

#### <span id="page-11-1"></span>**2.2.6 Attributes**

<span id="page-11-8"></span>This specification does not define any common XML schema attribute definitions.

#### <span id="page-11-2"></span>**2.2.7 Groups**

<span id="page-11-5"></span>This specification does not define any common XML schema group definitions.

#### <span id="page-11-3"></span>**2.2.8 Attribute Groups**

This specification does not define any common XML schema attribute group definitions. This specification dies not define any common XML schema attribute definitions.<br>
2.2.7 Groups<br>
This specification does not define any common XML schema attribute group definitions.<br>
2.2.9 Common Data Structures<br>
This speci

#### <span id="page-11-4"></span>**2.2.9 Common Data Structures**

<span id="page-11-7"></span>This specification does not define any common XML schema data structures.

*[MS-SPSTWS] — v20120411 SharePoint Security Token Service Web Service Protocol Specification* 

 *Copyright © 2012 Microsoft Corporation.* 

## <span id="page-12-0"></span>**3 Protocol Details**

<span id="page-12-15"></span>The protocol details for the messages defined in section  $2.2.2.1$  of this document are specified in [\[WSSE 1.0\],](http://go.microsoft.com/fwlink/?LinkId=113701) [\[WSS\],](http://go.microsoft.com/fwlink/?LinkId=155850) [\[SAMLCore\],](http://go.microsoft.com/fwlink/?LinkId=90508) [\[SAMLToken1.1\],](http://go.microsoft.com/fwlink/?LinkId=155849) [\[BSP\],](http://go.microsoft.com/fwlink/?LinkId=155848) [\[WSSC\],](http://go.microsoft.com/fwlink/?LinkId=155851) and [\[WSSC1.3\].](http://go.microsoft.com/fwlink/?LinkId=145132) The protocol details for the messages defined in section [2.2.2.2](#page-9-4) of this document are specified in [\[WS-Trust1.3\],](http://go.microsoft.com/fwlink/?LinkID=183838&clcid=0x409) [WSSC], [WSFederation], and [WSSC1.3]. This document does not specify any unique protocols.

The protocol described in this document implements only one of the operations defined in [WS-Trust1.3] as specified in section 3.1.4 of this document. The protocol described i[n](http://go.microsoft.com/fwlink/?LinkID=183838&clcid=0x409) line document implements onl[y](http://go.microsoft.com/fwlink/?LinkID=183838&clcid=0x409) one of the operations defined in 1982<br>
Tradition System Christian State of this document:<br>
3.1.2 Threes<br>
3.1.2 Threes<br>
None.<br>
8.1.2 Threes<br>
None.<br>
8.1.2 The system of

## <span id="page-12-1"></span>**3.1 Server Details**

## <span id="page-12-2"></span>**3.1.1 Abstract Data Model**

<span id="page-12-20"></span><span id="page-12-13"></span>None.

#### <span id="page-12-3"></span>**3.1.2 Timers**

<span id="page-12-19"></span>None.

## <span id="page-12-4"></span>**3.1.3 Initialization**

<span id="page-12-12"></span>None.

## <span id="page-12-5"></span>**3.1.4 Message Processing Events and Sequencing Rules**

This protocol only implements the Issuance Binding operation as defined in [WS-Trust1.3]. It provides abstract methods of Cancel, Renew, and Validate binding operations.

#### <span id="page-12-6"></span>**3.1.5 Timer Events**

<span id="page-12-18"></span><span id="page-12-17"></span>None.

#### <span id="page-12-7"></span>**3.1.6 Other Local Events**

None.

## <span id="page-12-8"></span>**3.2 Client Details**

#### <span id="page-12-9"></span>**3.2.1 Abstract Data model**

<span id="page-12-16"></span>None.

## <span id="page-12-10"></span>**3.2.2 Timers**

<span id="page-12-14"></span>None.

## <span id="page-12-11"></span>**3.2.3 Initialization**

None.

*13 / 32*

*[MS-SPSTWS] — v20120411 SharePoint Security Token Service Web Service Protocol Specification* 

 *Copyright © 2012 Microsoft Corporation.* 

#### <span id="page-13-0"></span>**3.2.4 Message Processing Events and Sequencing Rules**

<span id="page-13-4"></span>Group SID (Security Identifier) claims MUST be compressed in the issued tokens, see the following for details of the compression algorithm.

Claim is defined in [WS-Federation] specification's terminology section and Group SID is a SID, which is defined in [MS-GLOS], that identifies a group object, which is defined in [MS-GLOS].

To calculate the Transformed SID from a GroupSidClaim, replace the last instance of the character '- ' (dash) with the character ';' (semi-colon).

For each set S of **GroupSidClaim** claims that share an Original Issuer replace those claims with a new claim, constructed as follows:

1.Claim type set to http://schemas.microsoft.com/sharepoint/2009/08/claims/SidCompressed

2.Claim value type set to "group claim value type"

3.Original Issuer set to the Original Issuer that are common to Set S

4.Claim value set to a semi-colon-separated list of Transformed SIDs for each claim in Set S.

The term Original Issuer refers to the name of the security token service that issued these claims.

When receiving a token with compressed group SID claim, the opposite process MUST be used to build the original claim set that stores one group SID per claim.

#### <span id="page-13-1"></span>**3.2.5 Timer Events**

<span id="page-13-5"></span><span id="page-13-3"></span>None.

#### <span id="page-13-2"></span>**3.2.6 Other Local Events**

None.

Which submits the Transmission Linducentines at group operation, replace the bast instance of the character.<br>
To calculate the Transformer 31D from a Group SidClaim, replace the last instance of the character.<br>
"Cabin hy s

*[MS-SPSTWS] — v20120411 SharePoint Security Token Service Web Service Protocol Specification* 

 *Copyright © 2012 Microsoft Corporation.* 

## <span id="page-14-0"></span>**4 Protocol Examples**

## <span id="page-14-1"></span>**4.1 Security Token Request**

<span id="page-14-2"></span>In this example, the protocol client requests a security token from the protocol server using a username and password combination. Consider the following WSDL Message which is sent by the protocol client:

```
<HttpRequest>
               <Method>POST</Method>
               <QueryString></QueryString>
               <WebHeaders>
                 <Content-Length>1346</Content-Length>
                <Content-Type>application/soap+msbin1</Content-Type>
                <Authorization>Negotiate 
            TlRMTVNTUAADAAAAAAAAAFgAAAAAAAAAWAAAAAAAAABYAAAAAAAAAFgAAAAAAAAAWAAAAAAAAABYAAAANcKY4gYAchcAA
            AAPk9yL+ts+ej9l3CqHBNl3Nw==</Authorization>
                <Expect>100-continue</Expect>
                 <Host>localhost:32843</Host>
               </WebHeaders>
            </HttpRequest>
            <s:Envelope xmlns:s="http://www.w3.org/2003/05/soap-envelope" 
            xmlns:a="http://www.w3.org/2005/08/addressing">
               <s:Header>
                 <a:Action s:mustUnderstand="1">http://docs.oasis-open.org/ws-sx/ws-
            trust/200512/RST/Issue</a:Action>
                <a:MessageID>urn:uuid:0c9b2158-be51-4222-afa8-b55036b5aedf</a:MessageID>
                <a:ReplyTo>
                  <a:Address>http://www.w3.org/2005/08/addressing/anonymous</a:Address>
                </a:ReplyTo>
                <a:To 
            s:mustUnderstand="1">http://localhost:32843/SecurityTokenServiceApplication/securitytoken.svc
            \langlea:To\rangle </s:Header>
               <s:Body>
                <trust:RequestSecurityToken xmlns:trust="http://docs.oasis-open.org/ws-sx/ws-
            trust/200512">
                  <wsp:AppliesTo xmlns:wsp="http://schemas.xmlsoap.org/ws/2004/09/policy">
                    <a:EndpointReference>
                      <a:Address>http://server.example.com/</a:Address>
                     </a:EndpointReference>
                  </wsp:AppliesTo>
                  <trust:KeyType>http://docs.oasis-open.org/ws-sx/ws-trust/200512/Bearer</trust:KeyType>
                  <trust:OnBehalfOf>
                    <UsernameToken b:Id="LDAPMembershipProvider:LDAPRoleProvider" 
            xmlns="http://docs.oasis-open.org/wss/2004/01/oasis-200401-wss-wssecurity-secext-1.0.xsd" 
            xmlns:b="http://docs.oasis-open.org/wss/2004/01/oasis-200401-wss-wssecurity-utility-1.0.xsd">
                      <Username>0#.f|ldapmembershipprovider|user1</Username>
                       <Password Type="http://docs.oasis-open.org/wss/2004/01/oasis-200401-wss-username-
            token-profile-
            1.0#PasswordText">0#.f|ldapmembershipprovider|user1,129091469640504627,mOUexpCMCzkI024dk2g7wQ
            zLSDL7YLbny6PE5GmuzDmq9LjozTaApxpDJQAZlMi2CC8F5peYEewnVODojbotje/26JocdC+TNDFe3ycKv3aQ9Ks0qEx
            k72ZzMnTS3/QEzLBJoL58QAgL7ydEvUann9A0gUXfj8Fs8DP552vpXWx3ped3N9092J2bXaOiFlVQ2yIhk8a//44KvyAs
            N7HrOI2tuOFwE+whEn9DYSRaQJKCVQ96V/FzrsW3pkHVaMhBWu6Tc7ObMC9GCP4fd6p1R9slIFND9n2RpMm6Io0LosUj7
            6oDVgyfz/aTOzsQi1eypvCfQoV8tXQdY3ikg91aIQ==,http://server.example.com/</Password>
                    </UsernameToken>
Preliminary
                   </trust:OnBehalfOf>
```
*[MS-SPSTWS] — v20120411 SharePoint Security Token Service Web Service Protocol Specification* 

 *Copyright © 2012 Microsoft Corporation.* 

```
 <trust:RequestType>http://docs.oasis-open.org/ws-sx/ws-
trust/200512/Issue</trust:RequestType>
     </trust:RequestSecurityToken>
   </s:Body>
</s:Envelope>
```
The protocol server responds with a Security Token Response that matches the user requested. Consider the following WSDL Message which contains this response:

```
<s:Envelope xmlns:a="http://www.w3.org/2005/08/addressing" 
             xmlns:s="http://www.w3.org/2003/05/soap-envelope">
                <s:Header>
                  <a:Action s:mustUnderstand="1">http://docs.oasis-open.org/ws-sx/ws-
             trust/200512/RSTRC/IssueFinal</a:Action>
                  <ActivityId CorrelationId="f1d13f52-af2c-46dd-9f73-67b68ef08543" 
             xmlns="http://schemas.microsoft.com/2004/09/ServiceModel/Diagnostics">00d96a84-2caa-45bb-
             bbb1-e843e2197471</ActivityId>
                </s:Header>
                <s:Body>
                  <trust:RequestSecurityTokenResponseCollection xmlns:trust="http://docs.oasis-open.org/ws-
             sx/ws-trust/200512">
                    <trust:RequestSecurityTokenResponse>
                      <trust:Lifetime>
                         <wsu:Created xmlns:wsu="http://docs.oasis-open.org/wss/2004/01/oasis-200401-wss-
             wssecurity-utility-1.0.xsd">2010-01-28T00:19:34.264Z</wsu:Created>
                        <wsu:Expires xmlns:wsu="http://docs.oasis-open.org/wss/2004/01/oasis-200401-wss-
             wssecurity-utility-1.0.xsd">2010-01-28T10:19:34.264Z</wsu:Expires>
                      </trust:Lifetime>
                      <wsp:AppliesTo xmlns:wsp="http://schemas.xmlsoap.org/ws/2004/09/policy">
                        <a:EndpointReference>
                           <a:Address>http://server.example.com/</a:Address>
                        </a:EndpointReference>
                      </wsp:AppliesTo>
                      <trust:RequestedSecurityToken>
                        <saml:Assertion MajorVersion="1" MinorVersion="1" AssertionID="_40e2d2b1-6da1-46bc-
             9a2c-769c03d21d32" Issuer="SharePoint" IssueInstant="2010-01-28T00:19:34.315Z" 
             xmlns:saml="urn:oasis:names:tc:SAML:1.0:assertion">
                           <saml:Conditions NotBefore="2010-01-28T00:19:34.264Z" NotOnOrAfter="2010-01-
             28T10:19:34.264Z">
                             <saml:AudienceRestrictionCondition>
                               <saml:Audience>http://server.example.com/</saml:Audience>
                             </saml:AudienceRestrictionCondition>
                           </saml:Conditions>
                           <saml:AttributeStatement>
                             <saml:Subject>
                               <saml:NameIdentifier>user1</saml:NameIdentifier>
                               <saml:SubjectConfirmation>
             <saml:ConfirmationMethod>urn:oasis:names:tc:SAML:1.0:cm:bearer</saml:ConfirmationMethod>
                               </saml:SubjectConfirmation>
                             </saml:Subject>
                             <saml:Attribute AttributeName="role" 
             AttributeNamespace="http://schemas.microsoft.com/ws/2008/06/identity/claims" 
             a:OriginalIssuer="Forms:LDAPRoleProvider" 
             xmlns:a="http://schemas.xmlsoap.org/ws/2009/09/identity/claims">
                               <saml:AttributeValue>USERS</saml:AttributeValue>
The protocol set of the set of the set of the figures that may be a set of the set of the set of the set of the set of the set of the set of the set of the set of the set of the set of the set of the set of the set of the
                               <saml:AttributeValue>EXAMPLE-ROLE-RW</saml:AttributeValue>
```
*[MS-SPSTWS] — v20120411 SharePoint Security Token Service Web Service Protocol Specification* 

 *Copyright © 2012 Microsoft Corporation.* 

```
17 / 32
                            </saml:Attribute>
                            <saml:Attribute AttributeName="userlogonname" 
            AttributeNamespace="http://schemas.microsoft.com/sharepoint/2009/08/claims" 
            a:OriginalIssuer="Forms:LDAPMembershipProvider" 
            xmlns:a="http://schemas.xmlsoap.org/ws/2009/09/identity/claims">
                               <saml:AttributeValue>user1</saml:AttributeValue>
                          </saml:Attribute>
                          <saml:Attribute AttributeName="userid" 
            AttributeNamespace="http://schemas.microsoft.com/sharepoint/2009/08/claims" 
            a:OriginalIssuer="SecurityTokenService" 
            xmlns:a="http://schemas.xmlsoap.org/ws/2009/09/identity/claims">
                           <saml:AttributeValue>0#.f|ldapmembershipprovider|user1</saml:AttributeValue>
                          </saml:Attribute>
                          <saml:Attribute AttributeName="name" 
            AttributeNamespace="http://schemas.xmlsoap.org/ws/2005/05/identity/claims" 
            a:OriginalIssuer="SecurityTokenService" 
            xmlns:a="http://schemas.xmlsoap.org/ws/2009/09/identity/claims">
                          <saml:AttributeValue>0#.f|ldapmembershipprovider|user1</saml:AttributeValue>
                          </saml:Attribute>
                          <saml:Attribute AttributeName="identityprovider" 
            AttributeNamespace="http://schemas.microsoft.com/sharepoint/2009/08/claims" 
            a:OriginalIssuer="SecurityTokenService" 
            xmlns:a="http://schemas.xmlsoap.org/ws/2009/09/identity/claims">
                            <saml:AttributeValue>forms:LDAPMembershipProvider</saml:AttributeValue>
                          </saml:Attribute>
                          <saml:Attribute AttributeName="isauthenticated" 
            AttributeNamespace="http://sharepoint.microsoft.com/claims/2009/08" 
            a:OriginalIssuer="SecurityTokenService" 
            xmlns:a="http://schemas.xmlsoap.org/ws/2009/09/identity/claims">
                            <saml:AttributeValue>True</saml:AttributeValue>
                          </saml:Attribute>
                          <saml:Attribute AttributeName="farmid" 
            AttributeNamespace="http://schemas.microsoft.com/sharepoint/2009/08/claims" 
            a:OriginalIssuer="ClaimProvider:System" 
            xmlns:a="http://schemas.xmlsoap.org/ws/2009/09/identity/claims">
                             <saml:AttributeValue>568e7577-e4e6-4bb1-a8d8-7058ac50f5aa</saml:AttributeValue>
                          </saml:Attribute>
                          <saml:Attribute AttributeName="tokenreference" 
            AttributeNamespace="http://sharepoint.microsoft.com/claims/2009/08">
            <saml:AttributeValue>0#.f|ldapmembershipprovider|user1,129091475742945006,JpbKq4NnifCahSpPqxn
            MzMO++E0cG0QWt4rLDDh/Ig2oR+gFN8hqQ5oB1nI7NW9kz5EVoQAF6AzPx2D8WcPOPhg+Y0iRUG0lfwAZ5KRPAFjT5ZHd
            l15RyvEOBqGjJ9/Odiic8MrgU5SqThWRB5+y/6lXUuhRE9Qpei4PkVNKsAfzYojTojxRaZ4lUaG0OMY1uo/PiYJpmvyuR
            uDPov5DHZqBoq4fObUomGpZTIHP/9Prh7U0QJkjCaHdzjps6aNPUnMJr3LDH44myTsOiLc7PYhWFD/Zay4yBpFWrMzXzv
            xmAt0ABdyTfNDlGtHzfMe2m8VFteYIds9uTJ25sv9S0Q==,http://server.example.com/</saml:AttributeValu
            e>
                          </saml:Attribute>
                        </saml:AttributeStatement>
            <saml:AuthenticationStatement AuthenticationMethod="urn:federation:authentication:password" 
            AuthenticationInstant="2010-01-28T00:19:34.315Z">
                          <saml:Subject>
                             <saml:NameIdentifier>domain\user1</saml:NameIdentifier>
                             <saml:SubjectConfirmation>
             h
             <saml:ConfirmationMethod>urn:oasis:names:tc:SAML:1.0:cm:bearer</saml:ConfirmationMethod>
                            </saml:SubjectConfirmation>
                           </saml:Subject>
                        </saml:AuthenticationStatement>
Pressure of the control of the control of the control of the control of the control of the control of the control of the control of the control of the control of the control of the control of the control of the control o
                        <ds:Signature xmlns:ds="http://www.w3.org/2000/09/xmldsig#">
```

```
[MS-SPSTWS] — v20120411 
 SharePoint Security Token Service Web Service Protocol Specification
```
 *Copyright © 2012 Microsoft Corporation.* 

```
 <ds:SignedInfo>
               <ds:CanonicalizationMethod Algorithm="http://www.w3.org/2001/10/xml-exc-
c14n#"></ds:CanonicalizationMethod>
               <ds:SignatureMethod Algorithm="http://www.w3.org/2001/04/xmldsig-more#rsa-
sha256"></ds:SignatureMethod>
               <ds:Reference URI="#_40e2d2b1-6da1-46bc-9a2c-769c03d21d32">
                 <ds:Transforms>
                   <ds:Transform Algorithm="http://www.w3.org/2000/09/xmldsig#enveloped-
signature"></ds:Transform>
                   <ds:Transform Algorithm="http://www.w3.org/2001/10/xml-exc-
c14n#"></ds:Transform>
                 </ds:Transforms>
                 <ds:DigestMethod 
Algorithm="http://www.w3.org/2001/04/xmlenc#sha256"></ds:DigestMethod>
                 <ds:DigestValue>CtNDDf6s4vSMxJBr7EhBxFrtX+yqm2lhySRxziOf7z8=</ds:DigestValue>
               </ds:Reference>
             </ds:SignedInfo>
<ds:SignatureValue>WvLnpnvqmc1z3ldNaT39wZCOAqtiWiQo/CvAWkYARcf1l8/WqY17gEaxsf9AppywD7h5dCb/cd
ES2Jex8llnUXdePZnGodz3Sa9uFAPnYfsfPmdpvJNtmDSaTiKF4dsWPUbKQeOK/yAy3Q6mgU4OTKjIGdwRNrPl3r+czrI
```
gg/GWqK4Xf31U42N4iwiMt9CaITxeNY9idYCB0qnp6d9ELB0LhLP1jP47TIk2lDbsRM5unjFLcTRHu+6eL2aqn5p7OpqS l9O49SLT/I4g9Mn0fgxoH8E8KHvEgziOh8loFjnlj6O/woUGwGYDdWgURKN5V5hgmpFKLb4W1e3Ej9toSg==</ds:Sign atureValue>

> <KeyInfo xmlns="http://www.w3.org/2000/09/xmldsig#"> <X509Data>

<X509Certificate>MIIERjCCAi6gAwIBAgIQ+BzA2uDkYKBI8psCB32xXTANBgkqhkiG9w0BAQUFADBaMQswCQYDVQQG EwJVUzESMBAGA1UEChMJTWljcm9zb2Z0MRMwEQYDVQQLEwpTaGFyZVBvaW50MSIwIAYDVQQDExlTaGFyZVBvaW50IFJvb 3QgQXV0aG9yaXR5MCAXDTEwMDEyNDE5MDYwN1oYDzk5OTkwMTAxMDAwMDAwWjBiMQswCQYDVQQGEwJVUzESMBAGA1UECh MJTWljcm9zb2Z0MRMwEQYDVQQLEwpTaGFyZVBvaW50MSowKAYDVQQDEyFTaGFyZVBvaW50IFNlY3VyaXR5IFRva2VuIFN lcnZpY2UwggEiMA0GCSqGSIb3DQEBAQUAA4IBDwAwggEKAoIBAQCeKuBBZa5n3RI1wCy4nLgFURUB88TI2MvGBbKvRtSX GWjKMcmf0W/LS2OykTtUZXdyJqZ2iC/mHBevdWiimh+5Js9I5LSAMILzqpEinLXzIKW7M1sM2rB8QYqvK49lqBmpD66hs HAdgsGO//ybBv/tmpyIIfSsKLcYJWyu+NbPAB7fUtnPugAolNk3Trv7zeJ8SnTi/xThaR7UJa5plTsB2CxFQo9Yy9MN/n Z0KGFsipFZAwcKtH5wnkh2n6tz3pJ73ZIpmuawnc0JJhHghffBpPb/aqq8ltXuvZdap+zMLyh7bcegZXK24fgComH8KiS n9N2OkUjWgcTdC7t77e5zAgMBAAEwDQYJKoZIhvcNAQEFBQADggIBAEHVCVBUjwbbTXfCnQ8Qe4eldfCisQJfg1t/HjO/ H1d0iF42bYv+DcfHMwYr6XPDNTx/nAdO2EfA6VUueTzy1vGynPgT0eLCUAA11X332wH9XVvMvgdW2d5b7O/rNy3Yoew/p 9S4nwboqgiuNk7rjHAyNtE7KXZyqT7kcwRCb1UmPgP+vxhRGJucfw7/hrn02bBkHRtB01jsH+LBotpZz0roA4PIxOySpP hAvIzM1ApyfjY+pfkWyYk67c4Yf+KWwcGy6JDOwTaaflpyEM2NAWLNSjnba720efV14TMHZM1ArGcUVAfh0++0XyceReD RcwW1isgpRlQJrtzYEDgPDNSmrq3vBFPzNlF8pvSYNPaXAfD4fiWRI5QkX5JUWOQC3xyEqV67OMnFXBuDZiCR2QFwoQEc VR344quRPx+5bQUj35jdPBjwZFexL1YtJg8KOs5BCD87eMfc68NM9CL2QqZHvfwOyO5iAWfGbYsGxuQqXhLNq5tMgJTFn u6UUZHSLgQwWOFHopu7QJFz0TAK9x4JC+KwbFGKC067x3Xl96NUf3e8WAVweUQwAPGnY+eUtZsBI/ltCzCTLd/9RSISSR 3wKqEz5jS7jAdfrGNUytlSmG0PXroz9wf0SIjZPovFevucg3BzvjoVRPI8T9ldRV4pQWGhh0EC37SwWTjl7XbM</X509C ertificate>

```
 </X509Data>
                                 </KeyInfo>
                               </ds:Signature>
                            </saml:Assertion>
                         </trust:RequestedSecurityToken>
                         <trust:RequestedAttachedReference>
                            <o:SecurityTokenReference xmlns:o="http://docs.oasis-open.org/wss/2004/01/oasis-
                200401-wss-wssecurity-secext-1.0.xsd">
                               <o:KeyIdentifier ValueType="http://docs.oasis-open.org/wss/oasis-wss-saml-token-
                profile-1.0#SAMLAssertionID">_40e2d2b1-6da1-46bc-9a2c-769c03d21d32</o:KeyIdentifier>
                            </o:SecurityTokenReference>
                         </trust:RequestedAttachedReference>
                         <trust:RequestedUnattachedReference>
                            <o:SecurityTokenReference xmlns:o="http://docs.oasis-open.org/wss/2004/01/oasis-
                200401-wss-wssecurity-secext-1.0.xsd">
                               <o:KeyIdentifier ValueType="http://docs.oasis-open.org/wss/oasis-wss-saml-token-
\begin{smallmatrix} &\mathbf{c} & \mathbf{c} & \mathbfprofile-1.0#SAMLAssertionID">_40e2d2b1-6da1-46bc-9a2c-769c03d21d32</o:KeyIdentifier>
```
*[MS-SPSTWS] — v20120411 SharePoint Security Token Service Web Service Protocol Specification* 

 *Copyright © 2012 Microsoft Corporation.* 

```
 </o:SecurityTokenReference>
         </trust:RequestedUnattachedReference>
         <trust:TokenType>urn:oasis:names:tc:SAML:1.0:assertion</trust:TokenType>
         <trust:RequestType>http://docs.oasis-open.org/ws-sx/ws-
trust/200512/Issue</trust:RequestType>
         <trust:KeyType>http://docs.oasis-open.org/ws-sx/ws-
trust/200512/Bearer</trust:KeyType>
       </trust:RequestSecurityTokenResponse>
     </trust:RequestSecurityTokenResponseCollection>
  </s:Body>
</s:Envelope>
```
## <span id="page-18-0"></span>**4.2 Security Token Containing a Compressed Sid Claim**

<span id="page-18-1"></span>In the following example, the protocol client issues a SecurityTokenRequest for a user who has GroupSidClaims. Consider the following WSDL message for this request:

```
<HttpRequest>
                <Method>POST</Method>
                <QueryString></QueryString>
                <WebHeaders>
                   <Content-Length>510</Content-Length>
                   <Content-Type>application/soap+msbin1</Content-Type>
                   <Authorization>Negotiate 
             TlRMTVNTUAADAAAAAAAAAFgAAAAAAAAAWAAAAAAAAABYAAAAAAAAAFgAAAAAAAAAWAAAAAAAAABYAAAANcKY4gYAchcAA
             AAP4dX8Niq7yPURkkRs9JHMbw==</Authorization>
                   <Expect>100-continue</Expect>
                   <Host>localhost:32843</Host>
                </WebHeaders>
             </HttpRequest>
             <s:Envelope xmlns:s="http://www.w3.org/2003/05/soap-envelope" 
             xmlns:a="http://www.w3.org/2005/08/addressing">
                <s:Header>
                   <a:Action s:mustUnderstand="1">http://docs.oasis-open.org/ws-sx/ws-
             trust/200512/RST/Issue</a:Action>
                   <a:MessageID>urn:uuid:f1ff81d7-3e43-43f4-b7fc-b5fa6d6d8dc5</a:MessageID>
                   <a:ReplyTo>
                     <a:Address>http://www.w3.org/2005/08/addressing/anonymous</a:Address>
                   </a:ReplyTo>
                  \langle a \cdot T \rangles:mustUnderstand="1">http://localhost:32843/SecurityTokenServiceApplication/securitytoken.svc
             \langlea:To\rangle </s:Header>
                <s:Body>
                   <trust:RequestSecurityToken xmlns:trust="http://docs.oasis-open.org/ws-sx/ws-
             trust/200512">
                     <wsp:AppliesTo xmlns:wsp="http://schemas.xmlsoap.org/ws/2004/09/policy">
                       <a:EndpointReference>
                          <a:Address>https://server.example.com/</a:Address>
                       </a:EndpointReference>
                     </wsp:AppliesTo>
                     <trust:KeyType>http://docs.oasis-open.org/ws-sx/ws-trust/200512/Bearer</trust:KeyType>
                     <trust:RequestType>http://docs.oasis-open.org/ws-sx/ws-
              trust/200512/Issue</trust:RequestType>
                   </trust:RequestSecurityToken>
Example, the control of the proposed Sid Claim<br>
of the control of the control of the pressure of the control of the control of the control of the control of the control of the control of the control of the control of the 
                 </s:Body>
```
*[MS-SPSTWS] — v20120411 SharePoint Security Token Service Web Service Protocol Specification* 

 *Copyright © 2012 Microsoft Corporation.* 

</s:Envelope>

#### The protocol server responds with the following SecurityTokenRequestResponse. This response contains an example of GroupSidClaims.

```
<s:Envelope xmlns:a="http://www.w3.org/2005/08/addressing" 
           xmlns:s="http://www.w3.org/2003/05/soap-envelope">
              <s:Header>
                <a:Action s:mustUnderstand="1">http://docs.oasis-open.org/ws-sx/ws-
           trust/200512/RSTRC/IssueFinal</a:Action>
                <ActivityId CorrelationId="58984e0d-ffb8-4643-a0f9-6aa89ce42bd8" 
           xmlns="http://schemas.microsoft.com/2004/09/ServiceModel/Diagnostics">cce14abf-a3b0-4f06-
           82bf-396f0aefab59</ActivityId>
              </s:Header>
           <s:Body>
              <trust:RequestSecurityTokenResponseCollection xmlns:trust="http://docs.oasis-open.org/ws-
           sx/ws-trust/200512">
                <trust:RequestSecurityTokenResponse>
                  <trust:Lifetime>
                    <wsu:Created xmlns:wsu="http://docs.oasis-open.org/wss/2004/01/oasis-200401-wss-
           wssecurity-utility-1.0.xsd">2010-02-05T17:41:24.310Z</wsu:Created>
                    <wsu:Expires xmlns:wsu="http://docs.oasis-open.org/wss/2004/01/oasis-200401-wss-
           wssecurity-utility-1.0.xsd">2010-02-06T03:41:24.310Z</wsu:Expires>
                  </trust:Lifetime>
                  <wsp:AppliesTo xmlns:wsp="http://schemas.xmlsoap.org/ws/2004/09/policy">
                    <a:EndpointReference>
                      <a:Address>https://server.example.com/</a:Address>
                    </a:EndpointReference>
                  </wsp:AppliesTo>
                  <trust:RequestedSecurityToken>
                    <saml:Assertion MajorVersion="1" MinorVersion="1" AssertionID="_667b495b-bd0a-486f-
            b1fd-a754730e0b4b" Issuer="SharePoint" IssueInstant="2010-02-05T17:41:25.444Z" 
            xmlns:saml="urn:oasis:names:tc:SAML:1.0:assertion">
                      <saml:Conditions NotBefore="2010-02-05T17:41:24.310Z" NotOnOrAfter="2010-02-
           06T03:41:24.310Z">
                        <saml:AudienceRestrictionCondition>
                          <saml:Audience>https://server.example.com/</saml:Audience>
                        </saml:AudienceRestrictionCondition>
                      </saml:Conditions>
                      <saml:AttributeStatement>
                        <saml:Subject>
                          <saml:NameIdentifier>domain\user1</saml:NameIdentifier>
                          <saml:SubjectConfirmation>
           <saml:ConfirmationMethod>urn:oasis:names:tc:SAML:1.0:cm:bearer</saml:ConfirmationMethod>
                          </saml:SubjectConfirmation>
                         </saml:Subject>
                        <saml:Attribute AttributeName="primarysid" 
           AttributeNamespace="http://schemas.microsoft.com/ws/2008/06/identity/claims" 
           a:OriginalIssuer="Windows" xmlns:a="http://schemas.xmlsoap.org/ws/2009/09/identity/claims">
                          <saml:AttributeValue>S-1-5-21-2127521184-1604012920-1887927527-
            66602</saml:AttributeValue>
                        </saml:Attribute>
                        <saml:Attribute AttributeName="primarygroupsid" 
           AttributeNamespace="http://schemas.microsoft.com/ws/2008/06/identity/claims" 
           a:OriginalIssuer="Windows" xmlns:a="http://schemas.xmlsoap.org/ws/2009/09/identity/claims">
Preliminary
```
*[MS-SPSTWS] — v20120411 SharePoint Security Token Service Web Service Protocol Specification* 

 *Copyright © 2012 Microsoft Corporation.* 

```
 <saml:AttributeValue>S-1-5-21-2127521184-1604012920-1887927527-
            513</saml:AttributeValue>
                        </saml:Attribute>
                        <saml:Attribute AttributeName="upn" 
            AttributeNamespace="http://schemas.xmlsoap.org/ws/2005/05/identity/claims" 
            a:OriginalIssuer="Windows" xmlns:a="http://schemas.xmlsoap.org/ws/2009/09/identity/claims">
                          <saml:AttributeValue>pkmacct@microsoft.com</saml:AttributeValue>
                        </saml:Attribute>
                        <saml:Attribute AttributeName="userlogonname" 
            AttributeNamespace="http://schemas.microsoft.com/sharepoint/2009/08/claims" 
            a:OriginalIssuer="Windows" xmlns:a="http://schemas.xmlsoap.org/ws/2009/09/identity/claims">
                          <saml:AttributeValue>DOMAIN\USER1</saml:AttributeValue>
                        </saml:Attribute>
                        <saml:Attribute AttributeName="userid" 
            AttributeNamespace="http://schemas.microsoft.com/sharepoint/2009/08/claims" 
            a:OriginalIssuer="SecurityTokenService" 
            xmlns:a="http://schemas.xmlsoap.org/ws/2009/09/identity/claims">
                          <saml:AttributeValue>0#.w|domain\user1</saml:AttributeValue>
                        </saml:Attribute>
                        <saml:Attribute AttributeName="name" 
            AttributeNamespace="http://schemas.xmlsoap.org/ws/2005/05/identity/claims" 
            a:OriginalIssuer="SecurityTokenService" 
            xmlns:a="http://schemas.xmlsoap.org/ws/2009/09/identity/claims">
                          <saml:AttributeValue>0#.w|domain\user1</saml:AttributeValue>
                        </saml:Attribute>
                        <saml:Attribute AttributeName="identityprovider" 
            AttributeNamespace="http://schemas.microsoft.com/sharepoint/2009/08/claims" 
            a:OriginalIssuer="SecurityTokenService" 
            xmlns:a="http://schemas.xmlsoap.org/ws/2009/09/identity/claims">
                          <saml:AttributeValue>windows</saml:AttributeValue>
                        </saml:Attribute>
                        <saml:Attribute AttributeName="isauthenticated" 
            AttributeNamespace="http://sharepoint.microsoft.com/claims/2009/08" 
            a:OriginalIssuer="SecurityTokenService" 
            xmlns:a="http://schemas.xmlsoap.org/ws/2009/09/identity/claims">
                          <saml:AttributeValue>True</saml:AttributeValue>
                        </saml:Attribute>
                        <saml:Attribute AttributeName="farmid" 
           AttributeNamespace="http://schemas.microsoft.com/sharepoint/2009/08/claims" 
            a:OriginalIssuer="ClaimProvider:System" 
            xmlns:a="http://schemas.xmlsoap.org/ws/2009/09/identity/claims">
                          <saml:AttributeValue>1e5a76e4-7c6c-43b3-a5cf-a8e617962fc6</saml:AttributeValue>
                        </saml:Attribute>
                         <saml:Attribute AttributeName="tokenreference" 
            AttributeNamespace="http://sharepoint.microsoft.com/claims/2009/08">
            <saml:AttributeValue>0#.w|domain\user1,129099012852708179,czhRNuPUw78kO1B8tNfnUKLDhd5xYPnTN2S
            6Qu5DtXIQLjEEMnNPiuKpnMuwqeRxObyq4ycW08i+C63CGhp9EZca/1ZpgiqKfWCsB+x1MfspqYLurgphmkvz9uCkdFb0
            QEOeYZXRf7OXYLGgCVdmbKwnG5M+j74wZq8l6MuE30+Ffb5kV14g2kg/7MApGZGEyQ4hwxEeZI0QdB/HFzyZkL81YQNWP
            e+/O9dNUEMWLho/ws0kxhKSEHkuqaLLLkLMrEzPRsHdIKNSgmPq3kD3I+BIbaNvZW5IwXX2r4IJNMkLufiIshaRoKmveW
            WsSO3ZYI2Ls34FxvH/qbmppXlkWA==,https://server.example.com/</saml:AttributeValue>
                        </saml:Attribute>
                        <saml:Attribute AttributeName="SidCompressed" 
Preliminary
```

```
AttributeNamespace="http://schemas.microsoft.com/sharepoint/2009/08/claims" 
a:OriginalIssuer="Windows" xmlns:a="http://schemas.xmlsoap.org/ws/2009/09/identity/claims">
              <saml:AttributeValue>S-1-5-21-2127521184-1604012920-
1887927527;513;1495408;5576293;1874606;5317986;634623;5317941;5154286;4751181;1921737;3487562
;5413290;3061541;4746090;5301610;4933277;1421044;3698337;5782818;1348243;3688791;326949;50053
50;2115484;705229;5974845;1821296;4855650;2268910;5687401;5124256;1929380;1684156;3191140;345
7293;2347842;175772;2361615;650727;547378;547376;771043;547375;3452120;1700934;2547081;236161
```
*[MS-SPSTWS] — v20120411 SharePoint Security Token Service Web Service Protocol Specification* 

 *Copyright © 2012 Microsoft Corporation.* 

```
4;2749268;664781;2671629;2289587;332924;2347844;3457290;5421060;4968904;3457292;1247867;54737
           4;1378086;1944152;2932750;2015134;2671626;1908118;1378084;1944303;1472082;158181;2464244;5473
           77;547379;556526;771112;2289588;1472089;5107804;1390170;2361613;1908116;725547;1378088;722103
           ;5107803;754149;3457291;1908117;1908121;2984327;571;2347847;576701;2361612;1174182;1378091;18
           97219|S-1-1;0|S-1-5-21-258540387-1499065276-4212630864;1010;1011;1012|S-1-5-
           32;544;568;558;545|S-1-5;2;11;15|S-1-5-21-1721254763-462695806-
           1538882281;2369298;2649140;2358360;2982283;2793640|S-1-5-21-2146773085-903363285-
           719344707;859159;750693|S-1-5-21-57989841-823518204-1644491937;46661|S-1-5-21-124525095-
           708259637-1543119021;926551;926563|S-1-5-64;10|</saml:AttributeValue>
                        </saml:Attribute>
                     </saml:AttributeStatement>
                      <saml:AuthenticationStatement 
           AuthenticationMethod="urn:federation:authentication:windows" AuthenticationInstant="2010-02-
           05T17:41:24.281Z">
                        <saml:Subject>
                          <saml:NameIdentifier>domain\user1</saml:NameIdentifier>
                          <saml:SubjectConfirmation>
           <saml:ConfirmationMethod>urn:oasis:names:tc:SAML:1.0:cm:bearer</saml:ConfirmationMethod>
                          </saml:SubjectConfirmation>
                        </saml:Subject>
                      </saml:AuthenticationStatement>
                      <ds:Signature xmlns:ds="http://www.w3.org/2000/09/xmldsig#">
                        <ds:SignedInfo>
                          <ds:CanonicalizationMethod Algorithm="http://www.w3.org/2001/10/xml-exc-
           c14n#"></ds:CanonicalizationMethod>
                          <ds:SignatureMethod Algorithm="http://www.w3.org/2001/04/xmldsig-more#rsa-
           sha256"></ds:SignatureMethod>
                          <ds:Reference URI="#_667b495b-bd0a-486f-b1fd-a754730e0b4b">
                            <ds:Transforms>
                              <ds:Transform Algorithm="http://www.w3.org/2000/09/xmldsig#enveloped-
           signature"></ds:Transform>
                              <ds:Transform Algorithm="http://www.w3.org/2001/10/xml-exc-
           c14n#"></ds:Transform>
                            </ds:Transforms>
                            <ds:DigestMethod 
           Algorithm="http://www.w3.org/2001/04/xmlenc#sha256"></ds:DigestMethod>
                            <ds:DigestValue>K2b6djB70uIBZcjCBhjzMMRYx25qPWcIoTFg9FlOIBs=</ds:DigestValue>
                          </ds:Reference>
                        </ds:SignedInfo>
           <ds:SignatureValue>ExTNHbiSRiIZSF3zzTVtVrUaunYqhhUZZD7brFzZs2saqdY5JVjEG6renMcNO/oLVahvVE4Gt1
           zMaN+Q061uyWUhO+kDfZhYdFl7xa6k5iVx47EMBdnd1mfws6zoiseScgTDsA/xHj2YmkH5dUt1lbtvXm/I6wGg9QrUmcC
           JYK6/nRA67oN87LubvvsrQuTfg31NDP+ZkhdiILPLlIBvZvhgNE6irMix3HpXG37uJOqYy3S3uu4RebCQZo+DPl55KGm0
           D+t+fzg1IZxq1jk6l9TvTKZu+g8Y7h+bXSE5HjPphaPAdhDYTOchnE/v1zBfLSNeL9kjGepHqimurgSfUg==</ds:Sign
           atureValue>
                          <KeyInfo xmlns="http://www.w3.org/2000/09/xmldsig#">
                            <X509Data>
Preliminary
```
<X509Certificate>MIIERjCCAi6gAwIBAgIQIpKr6+DF745AAUgms+NDuDANBgkqhkiG9w0BAQUFADBaMQswCQYDVQQG EwJVUzESMBAGA1UEChMJTWljcm9zb2Z0MRMwEQYDVQQLEwpTaGFyZVBvaW50MSIwIAYDVQQDExlTaGFyZVBvaW50IFJvb 3QgQXV0aG9yaXR5MCAXDTEwMDEzMTE3NTgyMFoYDzk5OTkwMTAxMDAwMDAwWjBiMQswCQYDVQQGEwJVUzESMBAGA1UECh MJTWljcm9zb2Z0MRMwEQYDVQQLEwpTaGFyZVBvaW50MSowKAYDVQQDEyFTaGFyZVBvaW50IFNlY3VyaXR5IFRva2VuIFN lcnZpY2UwggEiMA0GCSqGSIb3DQEBAQUAA4IBDwAwggEKAoIBAQCtEOD88wj3QfhNIWR1hmO3Dt6YTohjfy/5PpjvezbU ud06cble90CyFqdg3ImE/T3PWLsU8mexFxzCuL5flqA9QYMSvhYZSDTWoy6MltMQlPRti7mqToH3dUGMFpD24DKGrXww6 ezMdNn1bi9PiQEr5a9JemeVxoPhvasT5C5fG5snXsbmh7JjKH46zaV1o7/8H7Nikp2aw0YOKMWqwllVed3o30k/jo06oH GUiWqm3yVDvHUTb/RsK0LHUIySwXoakr45IWU5jJVsQD/8Zn8qaNLa3cNbnwIuBYneIICkNtIULO/qdbTXXiev04g3oez gfvqMZRBCO02PQnSmNBFVAgMBAAEwDQYJKoZIhvcNAQEFBQADggIBAHx+Z9uj3lSzduTbhTVBKyf4kJUMYVQHRPnKDCEO JfLDFEZ8u5GgoNLVJ9SmC3FVvdWPoD5qClE+sxtF/StkJXgN6dKrQE77EE5uMXQFq3eU8tJEqmW5TDY5J0GwdTWSVbwQk eMD4q/+t+uNF5TqzF7sr5OZrhEl4ZUYh60vgPe52ZxXOsLIsP2jz4HPPCqSW1CgVD3TSu9w6ugH7HqlM0vDXGUG491CwS Nt36E+RExzK2kIu6cX5AtXrVhv5QEkERb8A6JA95dPiEkdQSB8iBaogAh5IbAtYwg4fsXnX3JB6jhNOcp0DxNl9/+rC3M

*[MS-SPSTWS] — v20120411 SharePoint Security Token Service Web Service Protocol Specification* 

 *Copyright © 2012 Microsoft Corporation.* 

th4N9kYodGnqzEVzlkBEZiwSVg7btOUeWCXEQEwWKrC2IUI0Ucayqm69QJ+fUsrKZ5jsJS479DUcdSjJc9HAsY4iS5S6H J0zK+OMwDgw8XDTd5dH3ARqDgtJa891X5zMULHXFo7R/CBchYswd8xkUNhAmbuiWzNl5NjFdEhqSt0JBWw0ogWjC9sgme sAO42xnBmxof0ASsuwerp152E8iWRB/wcBtk/cfaNFRh6/3UKSq5Fy41ae3mGPHTylxCHDHeXvmur96mdbyUHyvI2bnWX 0mN1WeuP3MF+jKFhvsACixgLFJy71wiDthd0aVEUUt4MTYMMsmshQQwLh0stpp3UD3y477dz5LN0yzN9VURfBu</X509C ertificate>

 $\langle$  X509Data> </KeyInfo> </ds:Signature> </saml:Assertion> </trust:RequestedSecurityToken> <trust:RequestedAttachedReference> <o:SecurityTokenReference xmlns:o="http://docs.oasis-open.org/wss/2004/01/oasis-200401-wss-wssecurity-secext-1.0.xsd"> <o:KeyIdentifier ValueType="http://docs.oasis-open.org/wss/oasis-wss-saml-tokenprofile-1.0#SAMLAssertionID">\_667b495b-bd0a-486f-b1fd-a754730e0b4b</o:KeyIdentifier> </o:SecurityTokenReference> </trust:RequestedAttachedReference> <trust:RequestedUnattachedReference> <o:SecurityTokenReference xmlns:o="http://docs.oasis-open.org/wss/2004/01/oasis-200401-wss-wssecurity-secext-1.0.xsd"> <o:KeyIdentifier ValueType="http://docs.oasis-open.org/wss/oasis-wss-saml-tokenprofile-1.0#SAMLAssertionID">\_667b495b-bd0a-486f-b1fd-a754730e0b4b</o:KeyIdentifier> </o:SecurityTokenReference> </trust:RequestedUnattachedReference> <trust:TokenType>urn:oasis:names:tc:SAML:1.0:assertion</trust:TokenType> <trust:RequestType>http://docs.oasis-open.org/ws-sx/wstrust/200512/Issue</trust:RequestType> <trust:KeyType>http://docs.oasis-open.org/ws-sx/wstrust/200512/Bearer</trust:KeyType> </trust:RequestSecurityTokenResponse> </trust:RequestSecurityTokenResponseCollection> </s:Body> </s:Envelope> Preliminary

*[MS-SPSTWS] — v20120411 SharePoint Security Token Service Web Service Protocol Specification* 

 *Copyright © 2012 Microsoft Corporation.* 

## <span id="page-23-2"></span><span id="page-23-0"></span>**5 Security**

## <span id="page-23-1"></span>**5.1 Security Considerations for Implementers**

<span id="page-23-3"></span>Security assumptions and considerations for this protocol are specified in the following documents:

- **In [WSFederation] section 16**
- **WSSC** section 11
- **WSSE 1.0]** section 13
- **I** [WSS] section 13
- **EXPEDIATE:** [BSP] section 17
- $\blacksquare$  [WSSKTP1.1] section 4
- **SAMLToken1.1]** section 4
- **IVSTrust** section 12
- **I** [WSSC] section 11
- **I** [WSSC1.3] section 10
- **[MS-TNAP]** section 5

Message integrity assumptions and considerations for this protocol are specified in following documents:

- **I** [WSTrust] section 4.5
- $\blacksquare$  [WSSP1.2] section 4.1

Message confidentiality assumptions and considerations for this protocol are specified in following documents:

- **I** [WSFederation] section 12
- **I** [WSS] section 15

This protocol uses a range of cryptographic algorithms. Some of these algorithms can be considered weak depending on the security threats for specific usage scenarios. This specification neither classifies nor prescribes cryptographic algorithms for specific usage scenarios. [P](http://go.microsoft.com/fwlink/?LinkId=90584)[r](http://go.microsoft.com/fwlink/?LinkId=155850)eliminary

When implementing and using this protocol, one MUST make every effort to ensure that the result is not vulnerable to any one of the wide range of attacks.

Encryption and message signing assumptions and considerations for this protocol are specified in the following documents:

- $\blacksquare$  [WSS] section 8
- [WSTrust] sections 4.4 and 8.2 and 9.2

*[MS-SPSTWS] — v20120411 SharePoint Security Token Service Web Service Protocol Specification* 

 *Copyright © 2012 Microsoft Corporation.* 

When selecting the encryption mechanism, the following restrictions MUST be considered: For SharePoint services SAML tokens, the following rules MUST be followed:

- The cryptographic algorithm for signing the SAML token header MUST be SHA1.
- The cryptographic algorithm for signing the SAML token date value MUST be SHA256.

For external services SAML tokens, the following rules MUST be followed:

- The cryptographic algorithm for signing the SAML token header MUST be SHA256.
- The cryptographic algorithm for signing the SAML token date value MUST be SHA256. For external services SAML tokens, the following rules KMJ3 Tbe followed:<br>
The crystographic algorithm for signing the SAML token header MUST be SHAV256.<br>
The crystographic agentitivity for message.<br>
SIZ Index of Security

All tokens MUST not encrypt the message.

## <span id="page-24-0"></span>**5.2 Index of Security Parameters**

<span id="page-24-1"></span>None.

*[MS-SPSTWS] — v20120411 SharePoint Security Token Service Web Service Protocol Specification* 

 *Copyright © 2012 Microsoft Corporation.* 

## <span id="page-25-0"></span>**6 Appendix A: Full WSDL**

<span id="page-25-1"></span>For ease of implementation, the full WSDL and schema is provided in this appendix.

```
<?xml version="1.0" encoding="utf-8" ?>
            <wsdl:definitions targetNamespace="http://tempuri.org/" 
            xmlns:wsdl="http://schemas.xmlsoap.org/wsdl/" xmlns:xsd="http://www.w3.org/2001/XMLSchema" 
            xmlns:soapenc="http://schemas.xmlsoap.org/soap/encoding/" 
            xmlns:soap="http://schemas.xmlsoap.org/wsdl/soap/" xmlns:tns="http://tempuri.org/" 
            xmlns:msc="http://schemas.microsoft.com/ws/2005/12/wsdl/contract" 
            xmlns:wsam="http://www.w3.org/2007/05/addressing/metadata" 
            xmlns:soap12="http://schemas.xmlsoap.org/wsdl/soap12/" 
            xmlns:wsa10="http://www.w3.org/2005/08/addressing" 
            xmlns:wsa="http://schemas.xmlsoap.org/ws/2004/08/addressing" 
            xmlns:wsaw="http://www.w3.org/2006/05/addressing/wsdl" 
            xmlns:i0="http://schemas.microsoft.com/ws/2008/06/identity/securitytokenservice" 
            xmlns:wsx="http://schemas.xmlsoap.org/ws/2004/09/mex"
            xmlns:wsap="http://schemas.xmlsoap.org/ws/2004/08/addressing/policy" 
            xmlns:wsu="http://docs.oasis-open.org/wss/2004/01/oasis-200401-wss-wssecurity-utility-
            1.0.xsd" xmlns:trust="http://docs.oasis-open.org/ws-sx/ws-trust/200512" 
            xmlns:wsp="http://schemas.xmlsoap.org/ws/2004/09/policy">
               <wsp:Policy wsu:Id="AsymmetricNtlm_policy">
                 <wsp:ExactlyOne>
                  <sub>wsp:All</sub></sub>
                     <msb:BinaryEncoding 
            xmlns:msb="http://schemas.microsoft.com/ws/06/2004/mspolicy/netbinary1" />
                     <sp:TransportBinding xmlns:sp="http://docs.oasis-open.org/ws-sx/ws-
            securitypolicy/200702">
                      <wsp:Policy>
                         <sp:TransportToken>
                           <wsp:Policy>
                             <sp:HttpsToken />
                           </wsp:Policy>
                         </sp:TransportToken>
                         <sp:AlgorithmSuite>
                           <wsp:Policy>
                             <sp:Basic256Sha256 />
                           </wsp:Policy>
                         </sp:AlgorithmSuite>
                         <sp:Layout>
                           <wsp:Policy>
                            <sp:Strict />
                           </wsp:Policy>
                         </sp:Layout>
                         <sp:IncludeTimestamp />
                       </wsp:Policy>
                     </sp:TransportBinding>
                     <sp:EndorsingSupportingTokens xmlns:sp="http://docs.oasis-open.org/ws-sx/ws-
            securitypolicy/200702">
                       <wsp:Policy>
                         <sp:SpnegoContextToken sp:IncludeToken="http://docs.oasis-open.org/ws-sx/ws-
            securitypolicy/200702/IncludeToken/AlwaysToRecipient">
                           <wsp:Policy>
                             <sp:MustNotSendCancel />
                             <sp:MustNotSendAmend />
                             <sp:MustNotSendRenew />
                           </wsp:Policy>
Preliminary
                         </sp:SpnegoContextToken>
```
*[MS-SPSTWS] — v20120411 SharePoint Security Token Service Web Service Protocol Specification* 

 *Copyright © 2012 Microsoft Corporation.* 

```
 <sp:KeyValueToken sp:IncludeToken="http://docs.oasis-open.org/ws-sx/ws-
            securitypolicy/200702/IncludeToken/Never" wsp:Optional="true" />
                        <sp:SignedParts>
                          <sp:Header Name="To" Namespace="http://www.w3.org/2005/08/addressing" />
                        </sp:SignedParts>
                       </wsp:Policy>
                     </sp:EndorsingSupportingTokens>
                     <sp:Wss11 xmlns:sp="http://docs.oasis-open.org/ws-sx/ws-securitypolicy/200702">
                       <wsp:Policy>
                        <sp:MustSupportRefKeyIdentifier />
                        <sp:MustSupportRefIssuerSerial />
                        <sp:MustSupportRefThumbprint />
                        <sp:MustSupportRefEncryptedKey />
                      </wsp:Policy>
                    \langle/sp:Wss11>
                     <sp:Trust13 xmlns:sp="http://docs.oasis-open.org/ws-sx/ws-securitypolicy/200702">
                      <wsp:Policy>
                        <sp:MustSupportIssuedTokens />
                        <sp:RequireClientEntropy />
                        <sp:RequireServerEntropy />
                      </wsp:Policy>
                     </sp:Trust13>
                     <wsaw:UsingAddressing />
                  \langle/wsp:All>
                 </wsp:ExactlyOne>
               </wsp:Policy>
               <wsdl:import 
            namespace="http://schemas.microsoft.com/ws/2008/06/identity/securitytokenservice" 
            location="https://example.com/_vti_bin/sts/spsecuritytokenservice.svc?wsdl" />
               <wsdl:types />
              <wsdl:binding name="AsymmetricNtlm" type="i0:IWSTrust13Sync">
                 <wsp:PolicyReference URI="#AsymmetricNtlm_policy" />
                 <soap12:binding transport="http://schemas.xmlsoap.org/soap/http" />
                 <wsdl:operation name="Trust13Cancel">
                   <soap12:operation soapAction="http://docs.oasis-open.org/ws-sx/ws-
            trust/200512/RST/Cancel" style="document" />
                   <wsdl:input>
                     <soap12:body use="literal" />
                   </wsdl:input>
                   <wsdl:output>
                     <soap12:body use="literal" />
                   </wsdl:output>
                 </wsdl:operation>
                 <wsdl:operation name="Trust13Issue">
                   <soap12:operation soapAction="http://docs.oasis-open.org/ws-sx/ws-
            trust/200512/RST/Issue" style="document" />
                   <wsdl:input>
                     <soap12:body use="literal" />
                   </wsdl:input>
                   <wsdl:output>
                     <soap12:body use="literal" />
                   </wsdl:output>
                 </wsdl:operation>
                 <wsdl:operation name="Trust13Renew">
                   <soap12:operation soapAction="http://docs.oasis-open.org/ws-sx/ws-
            trust/200512/RST/Renew" style="document" />
                   <wsdl:input>
Preliminary
                     <soap12:body use="literal" />
```
*[MS-SPSTWS] — v20120411 SharePoint Security Token Service Web Service Protocol Specification* 

 *Copyright © 2012 Microsoft Corporation.* 

```
 </wsdl:input>
                <wsdl:output>
                 <soap12:body use="literal" />
                </wsdl:output>
              </wsdl:operation>
              <wsdl:operation name="Trust13Validate">
           <soap12:operation soapAction="http://docs.oasis-open.org/ws-sx/ws-
          trust/200512/RST/Validate" style="document" />
                <wsdl:input>
                 <soap12:body use="literal" />
                </wsdl:input>
                <wsdl:output>
                 <soap12:body use="literal" />
                </wsdl:output>
              </wsdl:operation>
            </wsdl:binding>
          </wsdl:definitions>
Preliminary 1979
```
*[MS-SPSTWS] — v20120411 SharePoint Security Token Service Web Service Protocol Specification* 

 *Copyright © 2012 Microsoft Corporation.* 

 *Release: Wednesday, April 11, 2012* 

*28 / 32*

## <span id="page-28-0"></span>**7 Appendix B: Product Behavior**

<span id="page-28-1"></span>The information in this specification is applicable to the following Microsoft products or supplemental software. References to product versions include released service packs:

- Microsoft® Lync™ 2010
- Microsoft® Lync 15 Technical Preview
- Microsoft® FAST™ Search Server 2010
- Microsoft® Office 2010 suites
- Microsoft® Office 15 Technical Preview
- Microsoft® Search Server 2010
- Microsoft® SharePoint® Designer 2010
- Microsoft® SharePoint® Designer 15 Technical Preview
- Microsoft® SharePoint® Foundation 2010
- Microsoft® SharePoint® Foundation 15 Technical Preview
- Microsoft® SharePoint® Server 2010
- Microsoft® SharePoint® Server 15 Technical Preview
- Microsoft® SharePoint® Workspace 2010
- Microsoft® Visio® 2010
- Microsoft® Visio® 15 Technical Preview

Exceptions, if any, are noted below. If a service pack or Quick Fix Engineering (QFE) number appears with the product version, behavior changed in that service pack or QFE. The new behavior also applies to subsequent service packs of the product unless otherwise specified. If a product edition appears with the product version, behavior is different in that product edition. - Microsofte CMpc 2010<br>
- Microsofte (Myr. 2016)<br>
- Microsofte CMST" Search Server 2010<br>
- Microsofte CMS and Server 2010<br>
- Microsofte Search Server 2010<br>
- Microsofte Search Server 2010<br>
- Microsofte Search Server 2010<br>

Unless otherwise specified, any statement of optional behavior in this specification that is prescribed using the terms SHOULD or SHOULD NOT implies product behavior in accordance with the SHOULD or SHOULD NOT prescription. Unless otherwise specified, the term MAY implies that the product does not follow the prescription.

*[MS-SPSTWS] — v20120411 SharePoint Security Token Service Web Service Protocol Specification* 

 *Copyright © 2012 Microsoft Corporation.* 

# <span id="page-29-0"></span>**8 Change Tracking**

<span id="page-29-1"></span>No table of changes is available. The document is either new or has had no changes since its last release.

*[MS-SPSTWS] — v20120411 SharePoint Security Token Service Web Service Protocol Specification* 

 *Copyright © 2012 Microsoft Corporation.* 

 *Release: Wednesday, April 11, 2012* 

*30 / 32* Preliminary of

## <span id="page-30-0"></span>**9 Index**

## **A**

Abstract data model [server](#page-12-13) 13 [Applicability](#page-7-4) 8 Attribute groups 12 Attributes 12

## **C**

Capability negotiation 8 Change tracking 30 Client initialization 13 local events 14 message processing 14 overview 13 sequencing rules 14 timer events 14 timers 13 Common data structures 12 Complex types 11 ServiceContext (from namespace http://schemas.microsoft.com/sharepoint/servi cecontext) 11

## **D**

Data model - abstract server 13

## **E**

Events local - client 14 local - server 13 timer - client 14 timer - server 13 Examples security token containing a compressed Sid claim 19 security token request 15

#### **F**

Fields - vendor-extensible 8 Full WSDL 26

## **G**

Glossary 5 Groups 12

## **I**

Implementer - security considerations 24 Index of security parameters 25

#### [Informative references](#page-6-4) 7 Initialization [client](#page-12-14) 13 [server](#page-12-19) 13 [Introduction](#page-4-5) 5

#### **L**

Local events client 14 server 13

#### **M**

Message processing client 14 server 13 Messages attribute groups 12 attributes 12 common data structures 12 complex types 11 elements 11 enumerated 10 groups 12 namespaces 9 RST 10 RST message 10 RSTR 10 RSTR message 10 ServiceContext (from namespace http://schemas.microsoft.com/sharepoint/servi cecontext) complex type 11 simple types 12 syntax 9 transport 9 [P](#page-23-3)[r](#page-4-4)[e](#page-7-6)[lim](#page-18-1)[i](#page-10-4)[na](#page-11-7)ry

#### **N**

Namespaces 9 Normative references 5

#### **O**

Overview (synopsis) 7

#### **P**

Parameters - security index 25 Preconditions<sub>7</sub> Prerequisites 7 Product behavior 29

#### **R**

References 5 informative 7

*[MS-SPSTWS] — v20120411 SharePoint Security Token Service Web Service Protocol Specification* 

 *Copyright © 2012 Microsoft Corporation.* 

[normative](#page-4-6) 5 [Relationship to other protocols](#page-6-7) 7

#### **S**

**Security** [implementer considerations](#page-23-3) 24 [parameter index](#page-24-1) 25 Security token containing compressed Sid claim example 19 Security token request example 15 Sequencing rules client 14 server 13 Server abstract data model 13 initialization 13 local events 13 message processing 13 overview 13 sequencing rules 13 timer events 13 timers 13 ServiceContext (from namespace http://schemas.microsoft.com/sharepoint/service context) complex type 11 Simple types 12 Standards assignments 8 Syntax messages - overview 9 P[r](#page-25-1)ediction of the contract of the contract of the contract of the contract of the contract of the contract of the contract of the contract of the contract of the contract of the contract of the contract of the contract of

#### **T**

```
Timer events 
  client 14
  server 13
Timers 
  client 13
  server 13
Tracking changes 30
Transport 9 
Types 
  complex 11
  simple 12
```
#### **V**

Vendor-extensible fields 8 Versioning 8

#### **W**

**WSDL 26** 

*[MS-SPSTWS] — v20120411 SharePoint Security Token Service Web Service Protocol Specification* 

 *Copyright © 2012 Microsoft Corporation.*